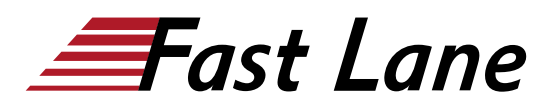

# HPE Aruba Networking ClearPass Configuration (CPC)

# **ID** CPC **Prix** 4 950,– € (Hors Taxe) **Durée** 5 jours

## **A qui s'adresse cette formation**

Cette formation s'adresse aux professionnels du réseau qui cherchent à développer leurs connaissances fondamentales du portefeuille de produits ClearPass.

## **Cette formation prépare à la/aux certifications**

HPE Advanced Product Certified - ClearPass (AAPC-CP)

#### **Pré-requis**

Pour suivre ce cours, il est conseillé d'avoir au minimum un à deux ans d'expérience dans le déploiement de solutions réseau pour l'entreprise.

## **Objectifs**

À l'issue de cette formation, vous devrez être en mesure de :

- Mettre en œuvre une solution d'accès réseau ClearPass
- Concevoir et mettre en œuvre des services et des contrôles efficaces dans ClearPass
- Résoudre les problèmes liés à une solution ClearPass

## **Contenu**

# **Introduction à HPE Aruba Networking ClearPass**

- Contrôle d'accès au réseau
- Cas d'utilisation de ClearPass
- Système ClearPass

#### **AAA**

- Explication de AAA
- Sources d'authentification

#### **Appareils externes**

- Appareils d'accès au réseau
- Services de messagerie
- Serveurs de contexte externes

#### **Profilage des points de terminaison**

- Introduction au profilage
- Collecteur de profilage

#### **Rôles et application**

- Services
- Application
- Rôles ClearPass

#### **Configuration des services**

- Règles de sélection des services
- Création de services

#### **Configuration des services web**

- Gestionnaire de contenu
- Skins
- Éditeur de page web

## **Authentification des invités**

- Processus de portail captif
- Connexions web
- Comptes invités
- Accès invité avec authentification MAC

#### **Autonregistrement d'accès invité**

- Expérience d'autonregistrement
- Configuration de l'autonregistrement
- Processus d'autonregistrement

#### **Authentification câblée**

- Accès câblé
- Application câblée
- Profilage sur ports câblés

## **Configuration d'OnGuard**

- Introduction
- Politiques de posture
- Agent logiciel OnGuard
- Surveillance du logiciel OnGuard

# **OnGuard dans l'application**

- Workflow OnGuard
- Application OnGuard

# **Provisionnement du logiciel ClearPass Onboard**

- Configuration des autorités de certification
- Configuration du portail
- Configuration des services

# **Administration du logiciel ClearPass Onboard**

- Gestion des certificats
- Gestion des utilisateurs et des appareils
- Révocation des certificats et OCSP

# **Opérations administratives**

- Licences
- Certificats
- Mises à jour et améliorations
- Sauvegardes
- Collecte des journaux

## **Accès administratif**

- Accès administrateur aux NAD
- Accès administrateur au Policy Manager
- Connexions opérateur invité

# **Rapports ClearPass Device Insight**

- Alertes
- Rapports
- Administration

## **Centres de formation dans le monde entier**

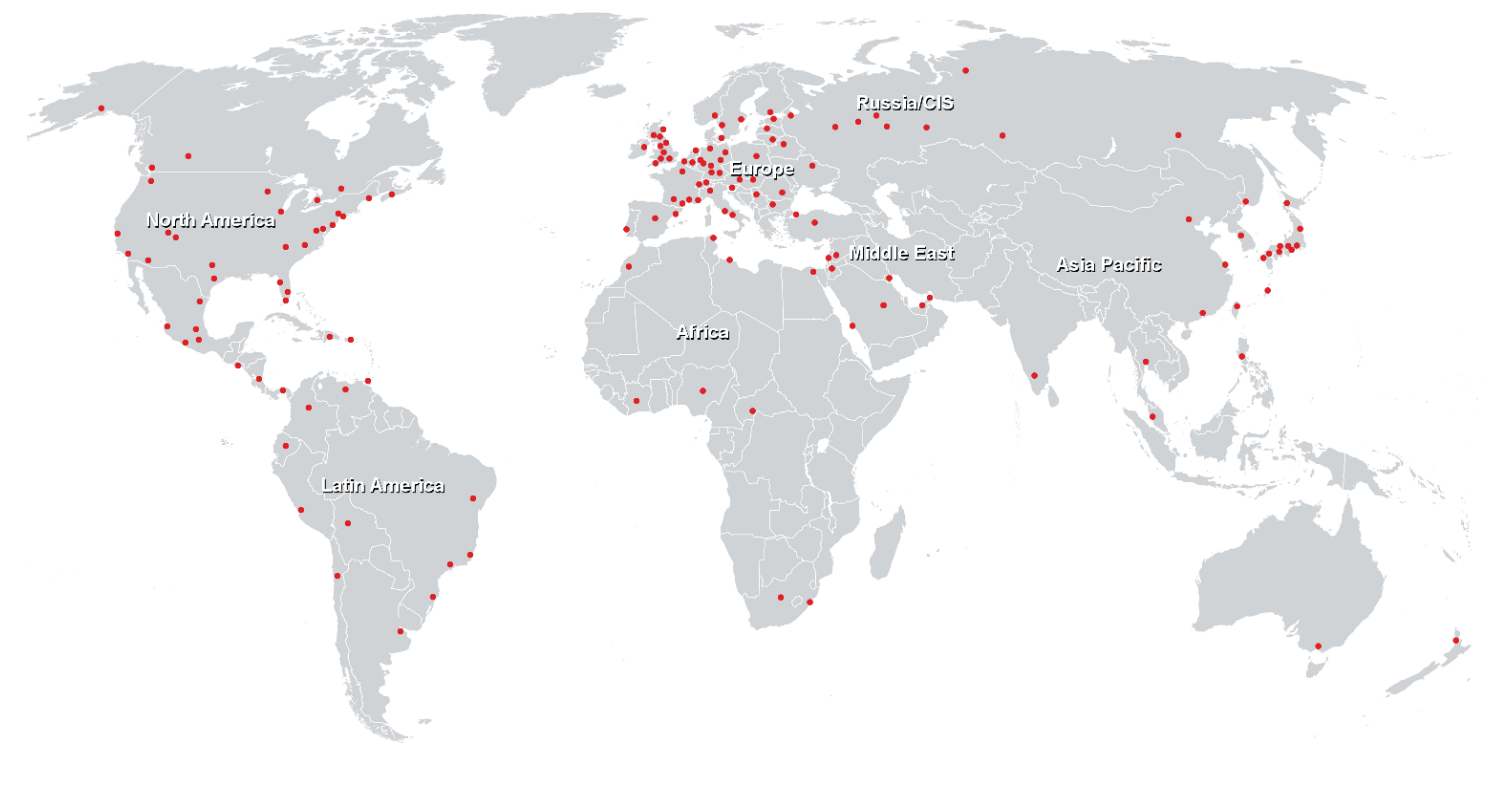

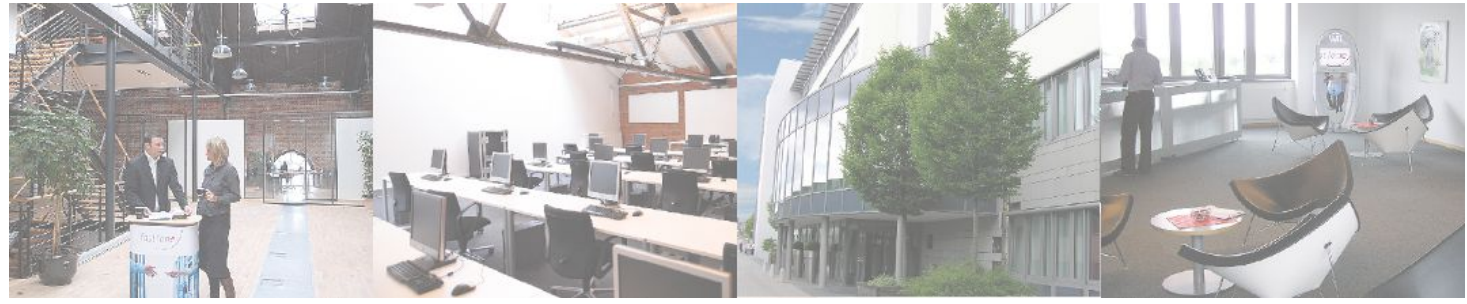

# **Fast Lane Institute for Knowledge Transfer (Switzerland) AG**

Husacherstrasse 3 CH-8304 Wallisellen Tel. +41 44 832 50 80

**info@flane.ch, https://www.flane.ch**